## : **Time Entry For "RealTime" Employees**

The purpose of this job aid is to provide instructions on how a "RealTime" Employee records time within CalTime. "RealTime" employees record their start times and end times at the time they occur in real time.

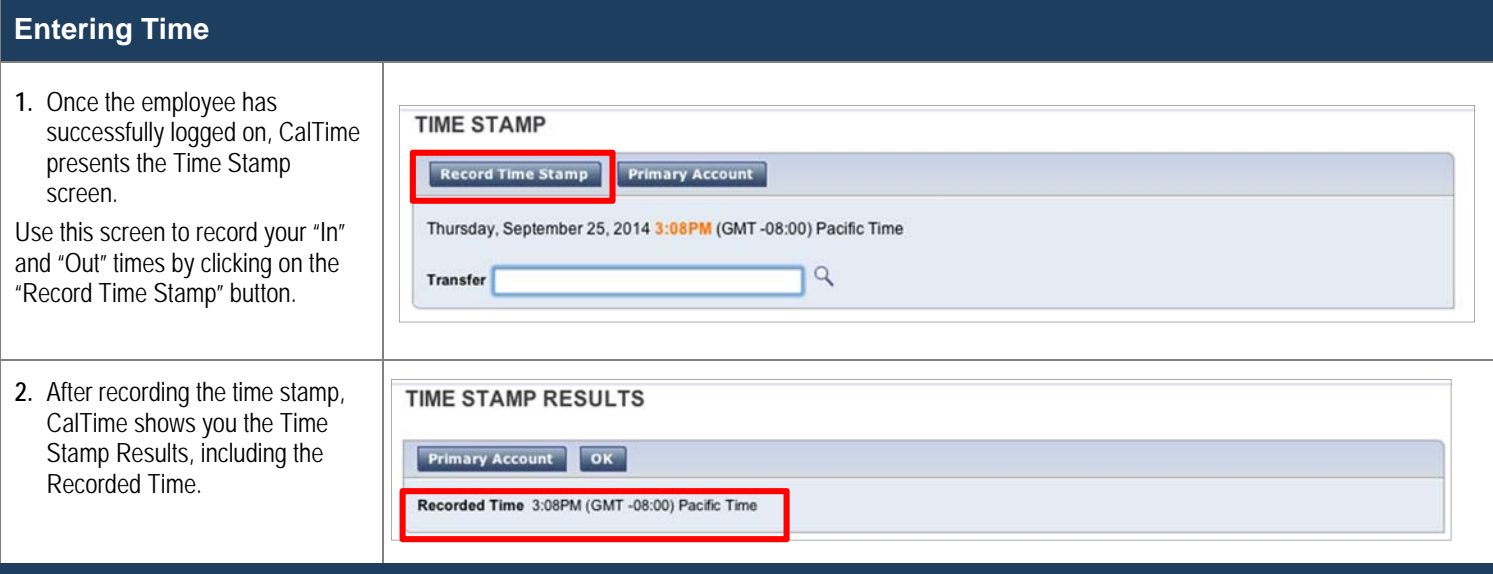

## *Entering Time If You Work Multiple Jobs, or work on a Contract, or Grant*

As a non-exempt employee, (if you have more than one job or if you work on contracts or grants) you will need to charge your time to different jobs, contracts or grants. Each could be tied **TIME STAMP** 

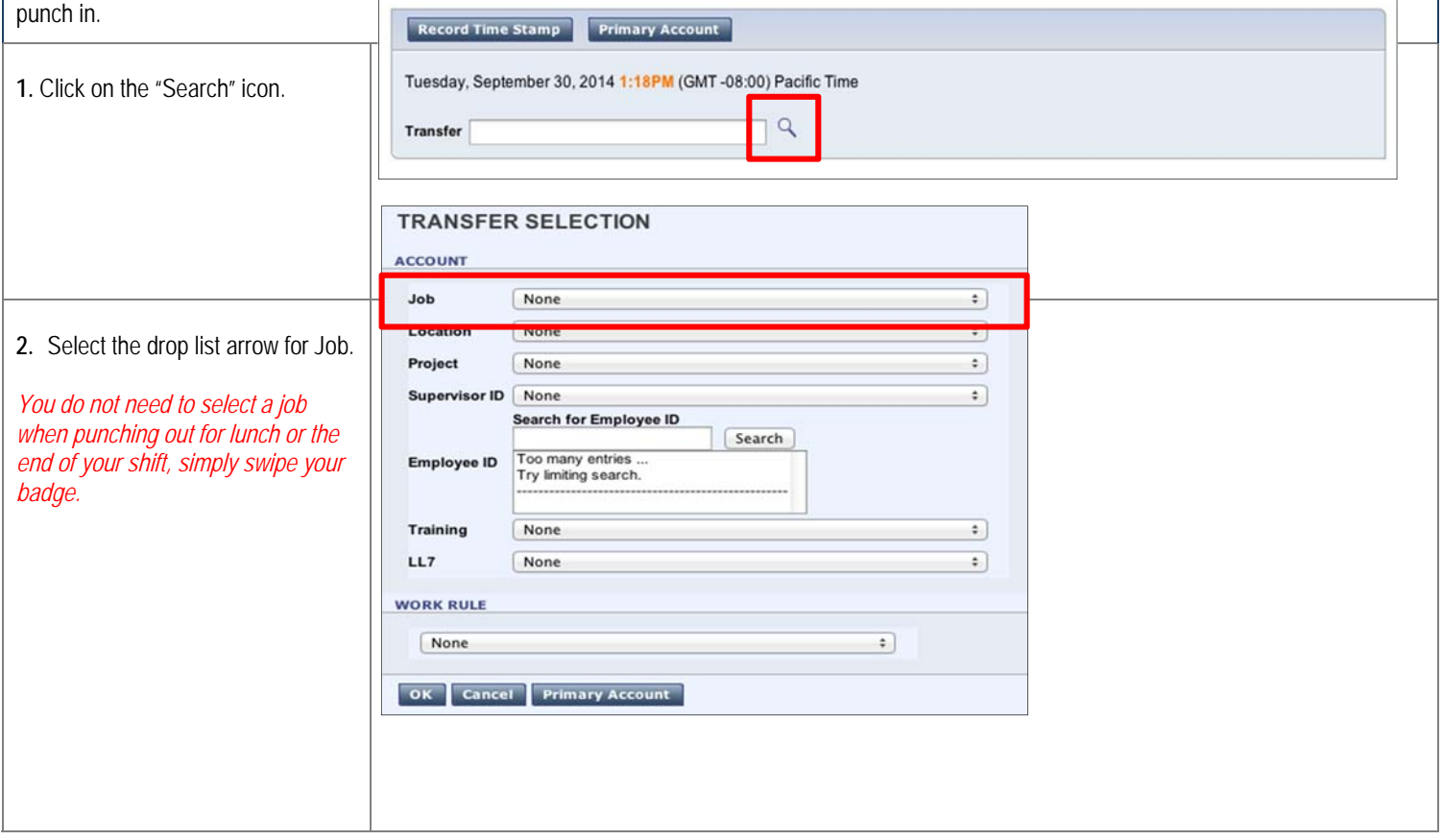

## : **Time Entry For "RealTime" Employees**

## **Entering Time**

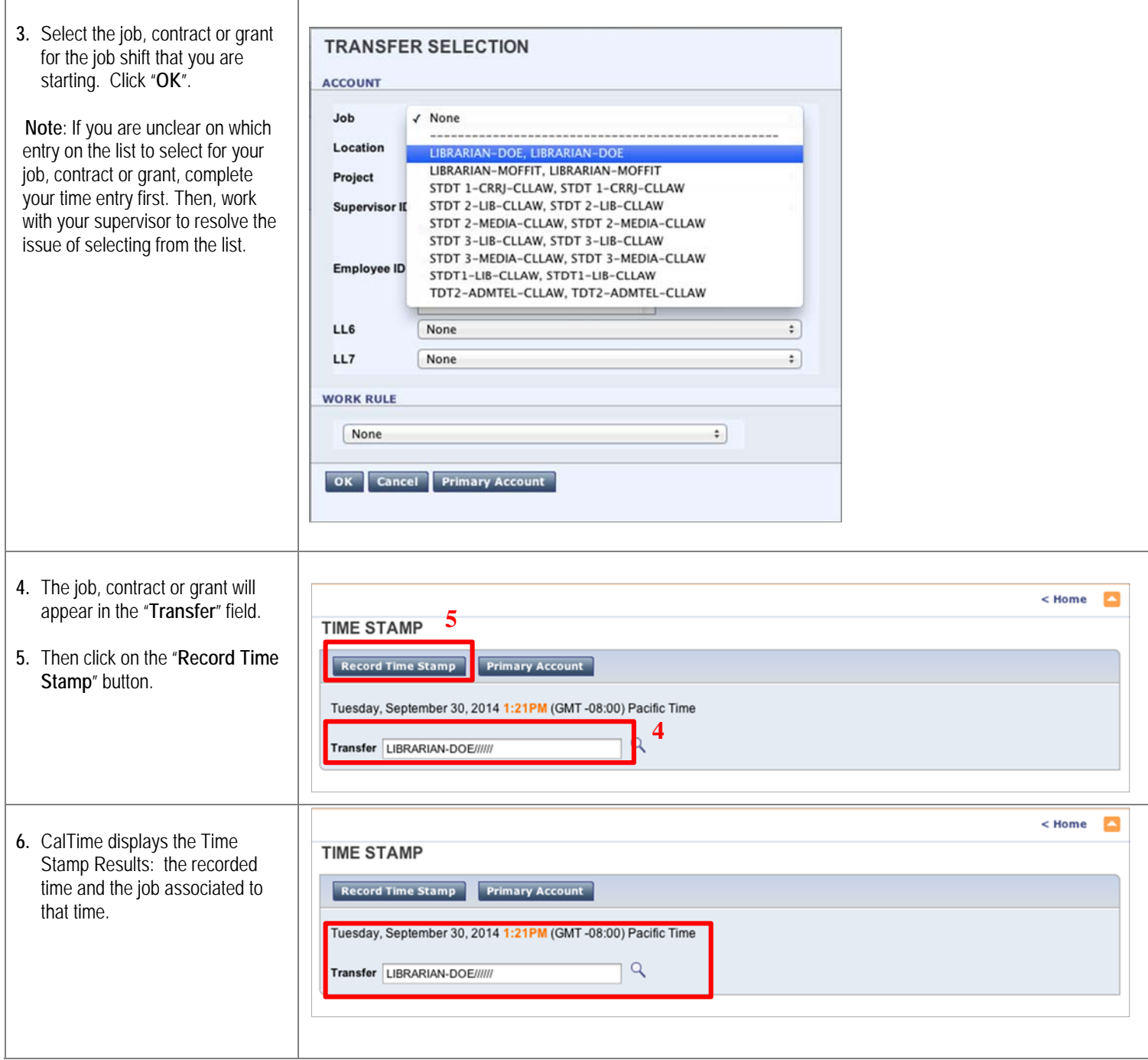